# **UTMTT**

#### Class Reminder

- $\Box$  Your term project proposal is due on <u>March 8</u>
- $\hfill \Box$ <br> <br> Basic points to remember
	- 1. Define the general topic area for your project
	- 2. Explain why anyone would be interested in this topic
	- 3. Discuss the database you will use: source of data, any characteristics of the data you know now, etc. Give your best assessment of which technique from class will apply to your
	- analysis
	- 5. Make sure the whole thing is highly readable and well-organized

# Class Reminder Also review the proposal assessment document from the course website for details on the criteria to be used

កោត

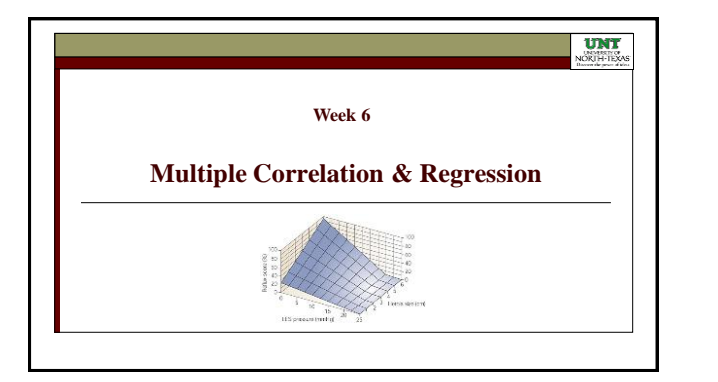

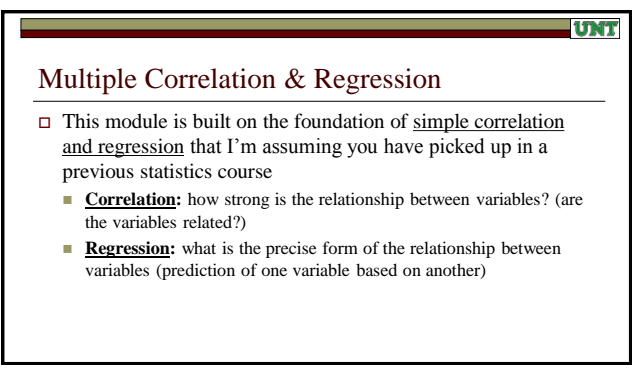

#### **UNT**

# Multiple Correlation & Regression

- $\Box$  We will not be exploring content that should have come up in any introduction to simple linear correlation and regression
	- Example: no discussion here of the *data requirements* for use of multiple corr./regression (such as normality, linearity, and homoscedascity)
	- However, much background from simple linear modeling carries over and needs to be considered in multiple correlation/regression applications

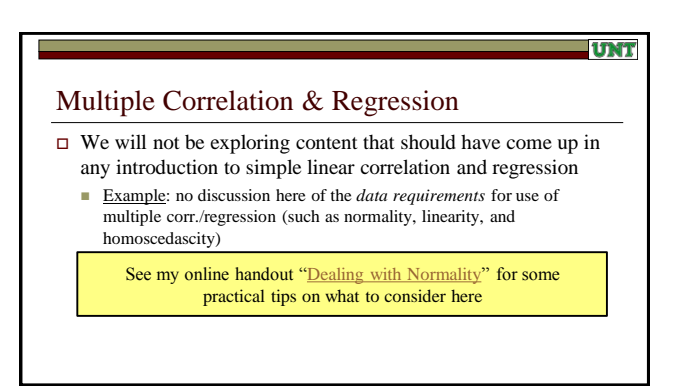

## Multiple Correlation & Regression

- **Big thing to remember:** multiple correlation and regression involves the straightforward extension of simple correlation/regression concepts
- $\Box$  Multiple correlation/regression uses the same basic ideas as simple correlation/regression, just a level up in complexity

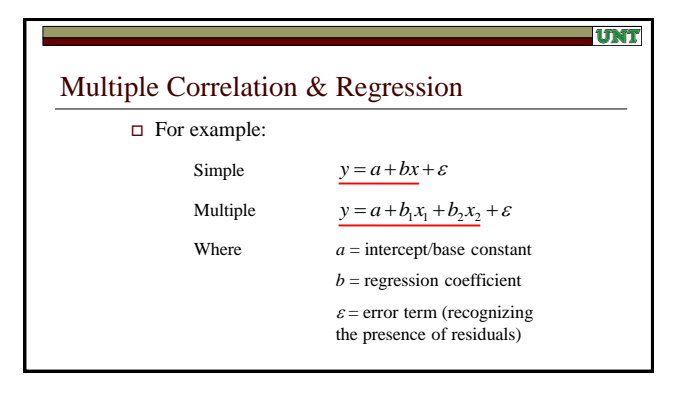

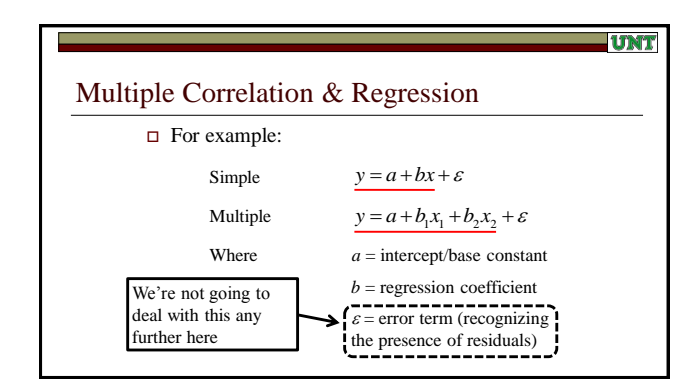

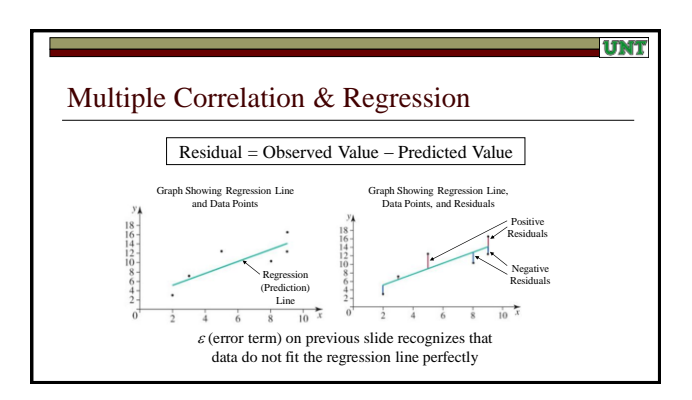

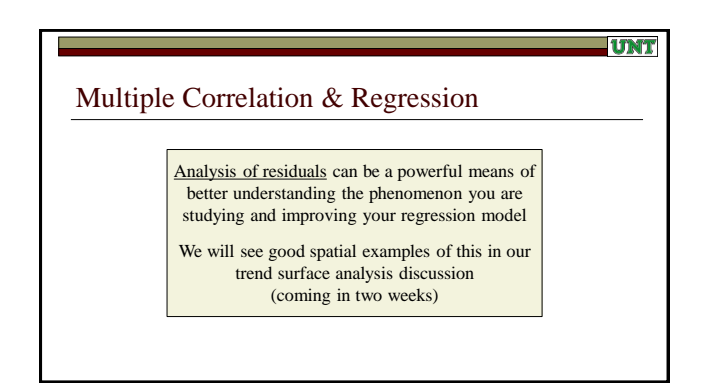

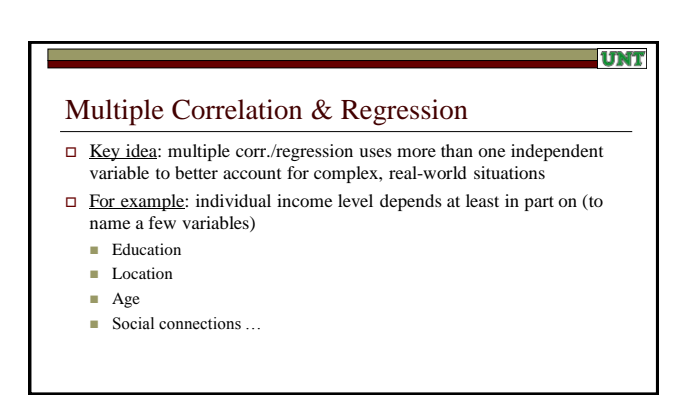

# Multiple Correlation & Regression

- Another example: evaporation depends on
	- $\blacksquare$  Temperature
	- **Pressure**
	- Wind
	- Sunshine
	- Humidity ...

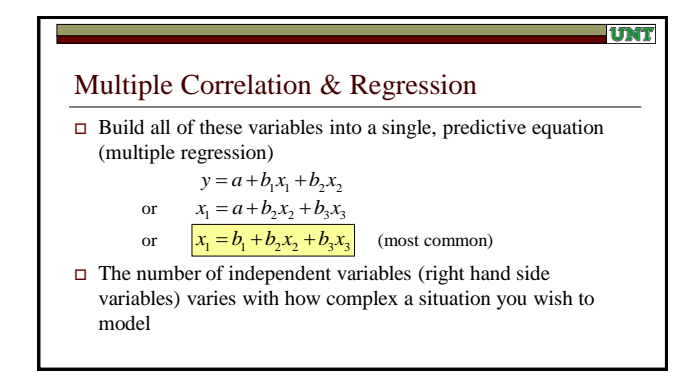

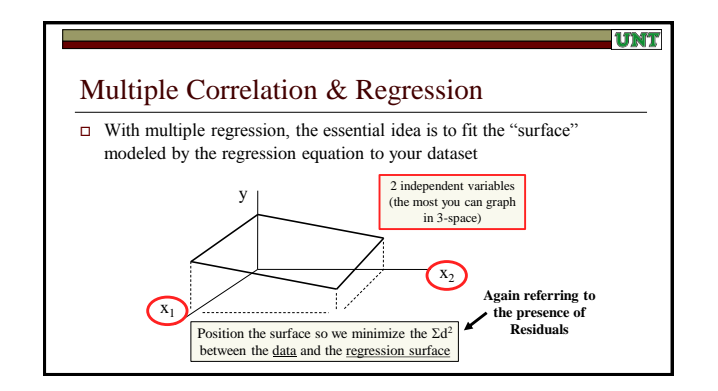

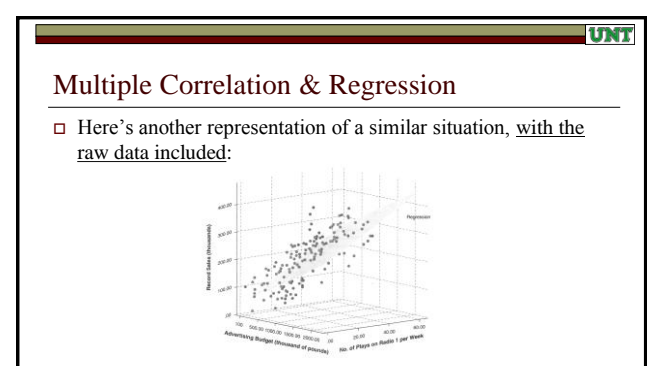

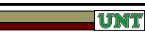

**UNT** 

# Multiple Correlation

- $\Box$  Let's specifically deal now with the multivariate extension of the correlation concept in particular
	- One reminder: correlation is not the same as causation (so please interpret correlations carefully)

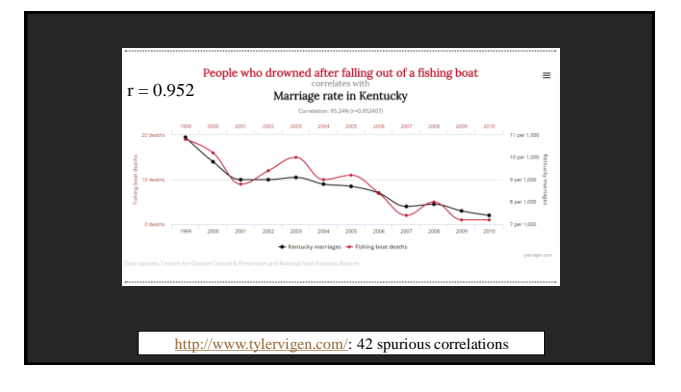

# 3

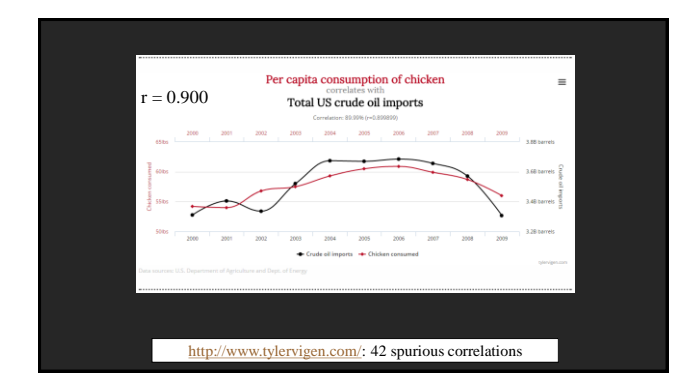

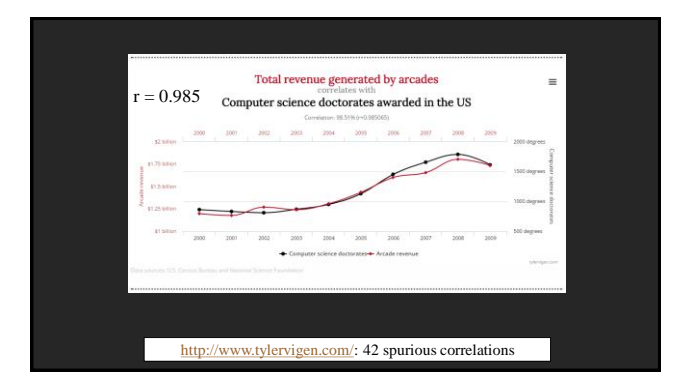

# Multiple Correlation

- $\Box$  Let's specifically deal now with the multivariate extension of the correlation concept in particular
	- Because we now have multiple variables, we have more than one correlation value to consider (only have one corr. value with simple correlation)
	- New Concept: partial correlation coefficients

# Partial Correlation Coefficients

 $\Box$  A measure of the correlation between the dependent variable and one independent variable

UNT

- Holding constant the influence of all other independent variables
- Only focusing on one pair of variables at a time: how strong is the interaction between the given two variables?

## lunt

# Partial Correlation Coefficients

- Notation
	- $\blacksquare$  r = partial correlation (general symbol)
	- $r_{12,3}$  = partial correlation between the variables  $x_1$  and  $x_2$ , with the variable  $x_3$  held constant

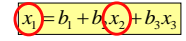

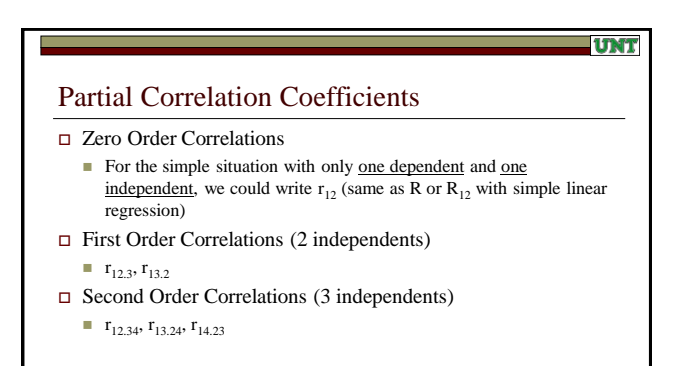

#### Partial Correlation Coefficients

- Squared Partial Correlation Coefficients
	- For example,  $r_{12.3}$ <sup>2</sup>
	- **Meaning:** the proportion of variance in the dependent variable explained by one independent variable when all other variables are held constant

# Multiple Correlation Coefficient

#### $\Box$  Multiple R

- Gives the overall explanatory power of the multivariate model
- Also called the "gross correlation"
	- $R_{1.23}$  (2 independent variables)
	- $R_{1.2345}$  (4 independent variables)
	- We use this notation so we might conceivably drop out of the model those variables that have little effect (such as going from  $R_{1.2345}$  to  $R_{1.235}$ )

UNI

#### **UNT**

# Multiple Correlation Coefficient

- Interpretation
	- $\blacksquare$  R=1.0: all data points are on the multiple regression surface (perfect relationship)
	- R=0.0: no relationship whatsoever between dependent and independent variables (random)
	- Range of R is from 0 to 1 (note:  $\underline{no}$  negative R)
	- Direction of relationship (slopes) are indicated by the b values only (not indicated by R)

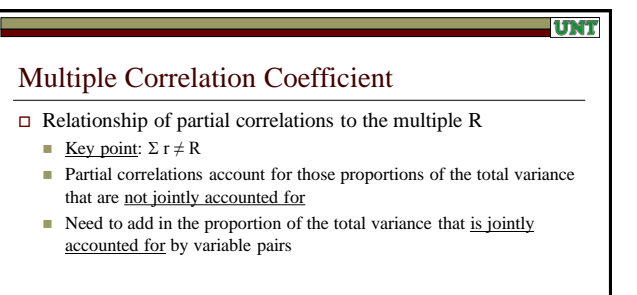

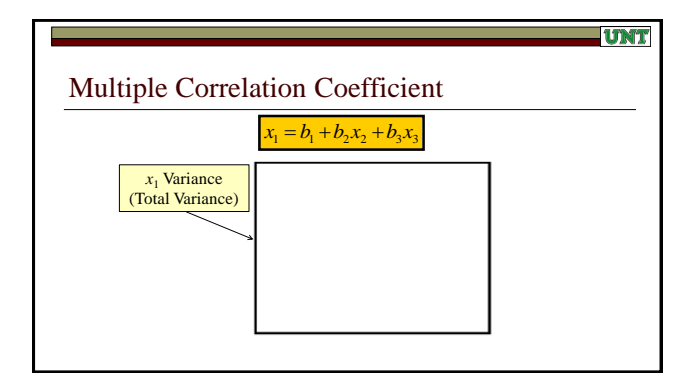

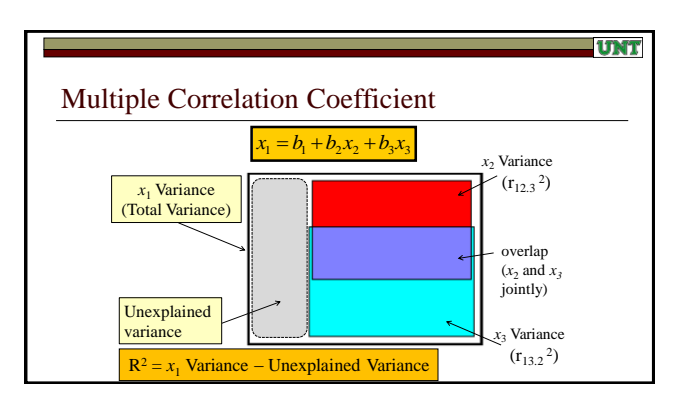

#### **LITNET**

#### Multiple Regression

 $\Box$  Again, think of the basic form of the regression equation  $x_1 = b_1 + b_2x_2 + b_3x_3$ (add as many x-values as needed)

Partial Regression Coefficients: "b values"

- Also called "net regression coefficients"
- **Meaning:** the unit change in  $x_1$  associated with (for example)  $x_2$ , with all other x-values remaining constant

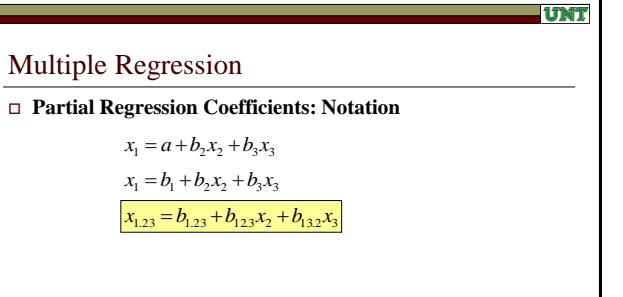

#### 1 TM T

## Multiple Regression

#### □ *B* Coefficients

- Partial regression coefficients are measured in the units of the variables being used
- $\overline{\phantom{a}}$   $\beta$  coefficients are <u>standardized to the same scale</u>
- Useful when independent variables are in very different units/scales Years of Education (1-20 years), House Size (500-10,000 square feet), Annual Income (\$0 to \$1 million)

# Multiple Regression

# □ *B* Coefficients

- Partial regression coefficients are measured in the units of the variables being used
- $\rho$  coefficients are standardized to the same scale

 $x_1 = a + \beta_2 x_2 + \beta_3 x_3$  $x_1 = \beta_1 + \beta_2 x_2 + \beta_3 x_3$ 

# $x_{1.23} = \beta_{1.23} + \beta_{123}x_2 + \beta_{132}x_3$

#### **UNT**

# Multiple Regression

#### **Multicollinearity**

- **Definition:** a high degree of relationship between independent variables
- Multicollinearity is an issue with multiple regression: need to eliminate
- No sense having an  $x_2$  and an  $x_3$  in the regression equation that are themselves highly related
- Why have this complexity in your equation when it really adds very little to your explanation?

UNT

**UNT** 

#### **Approaches to Multicollinearity**

Multiple Regression

 $\blacksquare$  Arbitrary cut-offs: set a threshold (say 0.8 or 0.9) for the correlations between any two pairs of *independent* variables (if a correlation is greater than this, eliminate *one* of the independent variables)

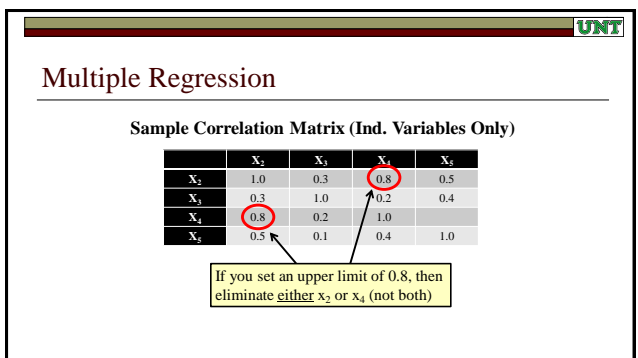

# Multiple Regression **Approaches to Multicollinearity** Compare to Multiple R: use R to define the threshold mentioned with our "arbitrary cutoff"

**UTMT** 

UNI

So, if any  $r_{ij} > R$ , then eliminate one of the variables, i or j

UNT

# Multiple Regression

#### **Approaches to Multicollinearity**

■ Use the concept of "tolerance": Tolerance is defined mathematically as

#### $Tol = 1 - R_*^2$

- $R^*$  is the multiple R of any <u>one independent variable</u> with <u>all of the other</u> independents
- *Meaning of tolerance:* the proportion of a variable's variance that is not accounted for by the other independent variables
- Tolerance values close to zero should lead to a variable being deleted from the regression

## Multiple Regression

#### **Approaches to Multicollinearity**

- Use Stepwise Regression: add independent variables one at a time (in order of importance)
	- Use partial correlations (between your dependent and each of your independents) to decide which of your variables enters the equation first
	- Recalculate the equation for each new variable entered  $x_1 = a + b_2 x_2$ then
		- $x_1 = a + b_2 x_2 + b_3 x_3$ then  $x_1 = a + b_2 x_2 + b_3 x_3 + b_4 x_4$

#### UNT

# Multiple Regression

#### **Approaches to Multicollinearity**

- Use Stepwise Regression: add independent variables one at a time (in order of importance)
- **Methods of Entering Variables** 
	- *1. Forward Selection:* add independent variables one at a time, beginning with no independent variables
	- *2. Backward Selection:* the opposite of above (begin with all ind. var., then take away one at a time)
	- *3. Forced Entry:* enter in a user-defined order (order based on your theoretical understanding)

# **IUNT** Multiple Regression **Approaches to Multicollinearity**

- Use Stepwise Regression: add independent variables one at a time (in order of importance)
- **Methods of Entering Variables** 
	- *4. Stepwise Evaluation:* forward selection, with re-evaluation of whether each variable should stay at each step (most rigorous)

# **UTMTT**

#### Multiple Regression

#### **Why deal with multicollinearity?**

- **Simplifies interpretation of results**
- With stepwise regression, makes the contribution of each variable obvious (how powerful is each independent variable in explaining the dependent variable?)

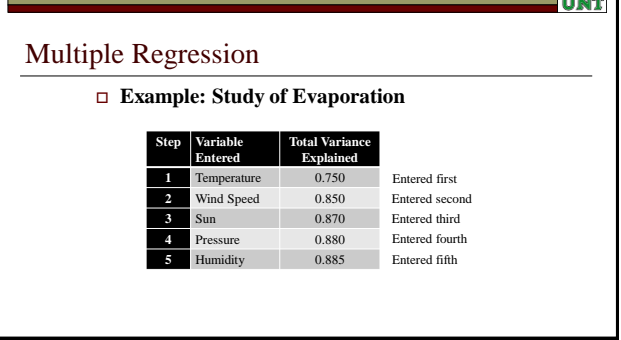

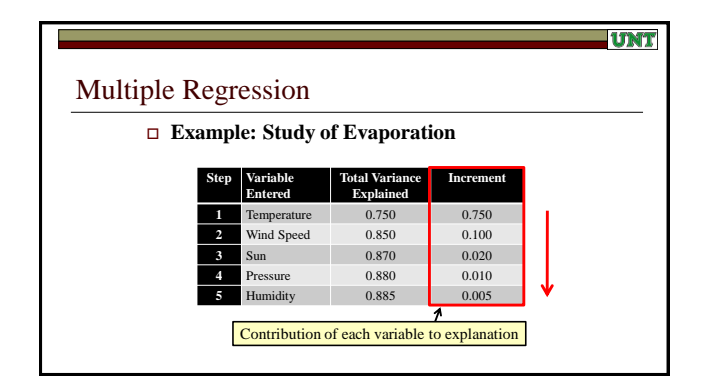

# Multiple Regression

#### **Observations**

■ Complexity: number of potential models increases with number of independent variables (think of all possible combinations of variables)

UNT

Number of variables: use only those variables explaining more than a specified threshold amount, OR use enough variables to explain a given total % of the  $X_1$  variance (e.g. 80%)

#### lunt

# Multiple Regression

#### **Observations**

- **D**eptimum model: explains all with a small number of variables (never happens!)
- However, in general you will need to trade off between  $\frac{\text{# variables}}{\text{# variables}}$ and explanatory power
	- Few variables, low explanation (good for understanding): portable to many locations, or
	- $\Box$  Many variables, high explanation (localized model, good for explanation in one setting): prediction

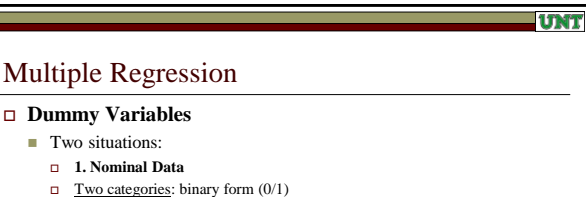

- **Example:** conditions where the only possibilities examined are yes/no, wet/dry, wealthy/poor, or something similar
- Can also use binary dummy variables with more than two categories: set up a *series* of binary variables, like Catholic, Protestant, Hindu, etc.
	- Each variable in the series is binary: in this example, most variables are most likely  $= 0$ , and one variable  $= 1$

# **UTNET**

# Multiple Regression

## **Dummy Variables**

- Two situations:
	- **2. Ordinal**
	- $\Box$  Variable with values 1, 2, 3, 4, ... (some kind of ranking)
	- Example: one study in the journal *Environment and Planning A* used this road classification:
		- $0 =$  non-motorable road (no vehicle use)
		- $1 = dead-end road$
		- $\blacksquare$  2 = through road
		- $3 =$  state highway

# Multiple Regression

#### **Dummy Variables**

- Two situations:
	- **2. Ordinal**
	- Negative view: Shouldn't use in a multiple regression since intervals aren't meaningful; can replace single ordinal variable with a series of nominal variables (think of road example, what would we do?)

**UTMT** 

UNI

Positive view: Go ahead and use in multiple regression, as often intervals are close to equal, and results are the same as with the negative view

#### 1 TMT

# Multiple Regression

#### **Other data issues**

- **Interval/ratio data:** in general, no problem
	- However, some problems with use of percentages  $\Box$  Issue: limit the range of the regression using a percentage variable – how
- meaningful is a regression prediction for a relative humidity of 200%? **Mixing data types:** can mix all four variable types (nominal,
- ordinal, interval, ratio) in a single equation

# Multiple Regression

#### **What if you do mix data types in a single regression?**

- What would that mean? Let's have a look at an example to clarify the interpretation
- **Example:** the basic idea from one classic study of the relationship between *per capita education expenditures* and *town size* in the United Kingdom

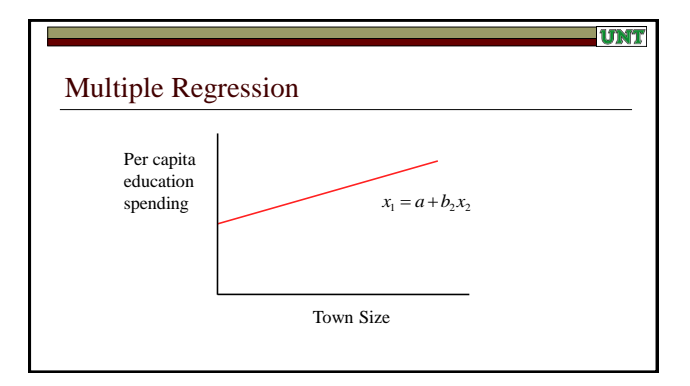

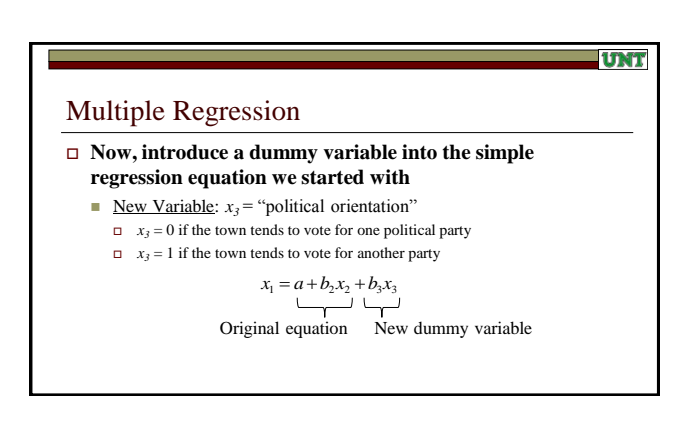

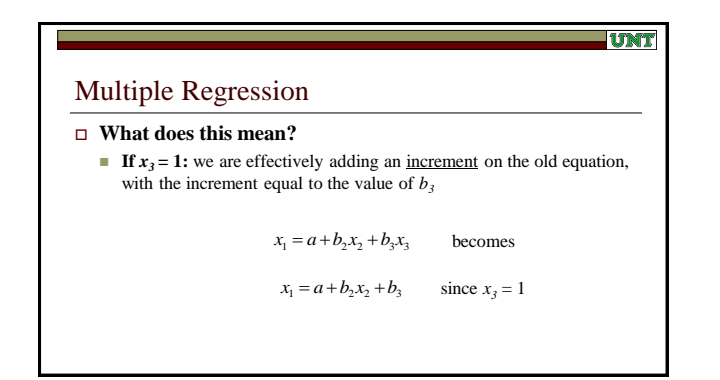

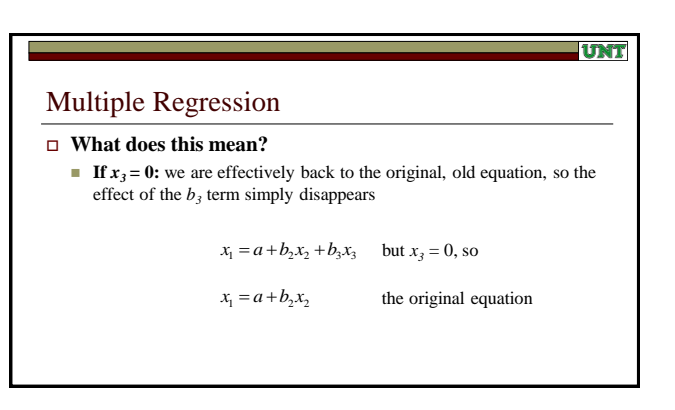

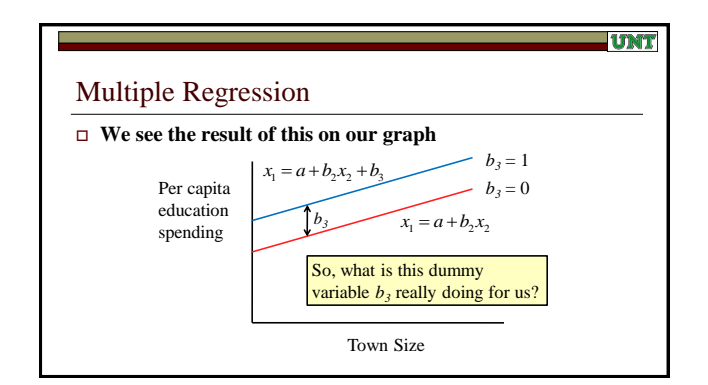

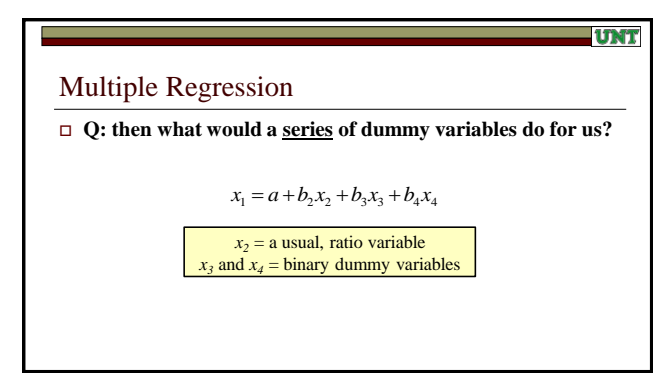

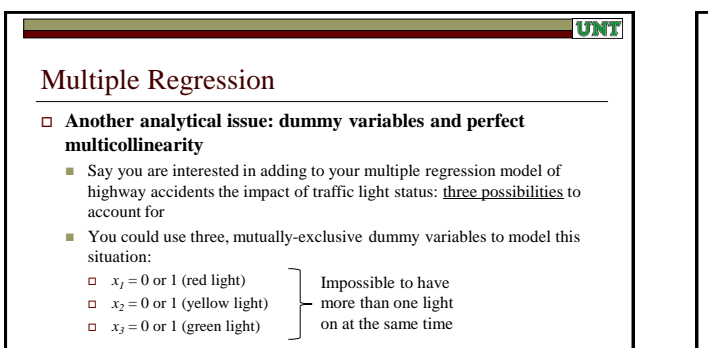

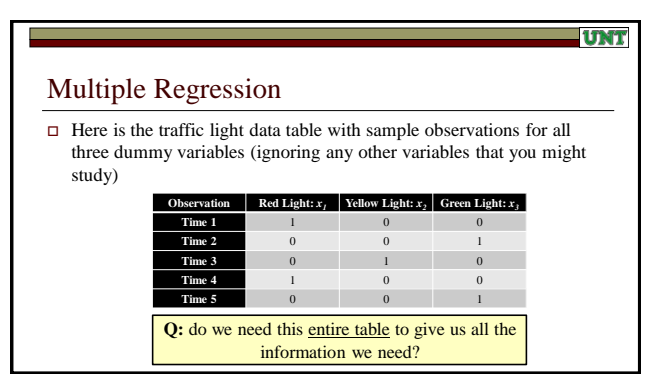

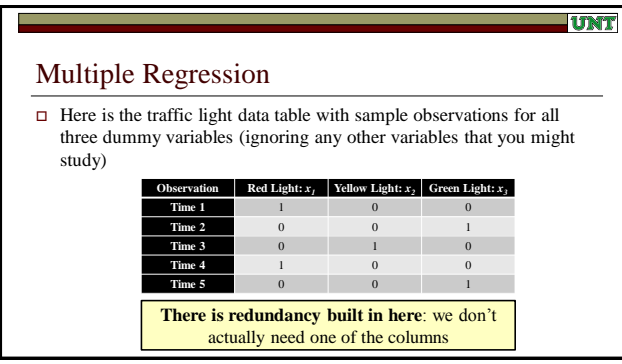

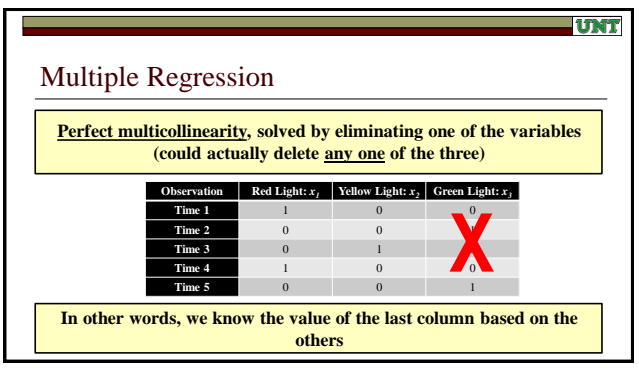

# Regression Analysis and Geography

- **One last item: how can we apply regression in a thoroughly geographic analysis?**
	- In a couple of weeks we're going to explore geographic applications that build on this evening's concepts (spatial smoothing and trend surface analysis, with special consideration of applications for residual analysis)
	- However, to wrap up this evening I have a **brief video** that provides some ideas as to how geographers use regression in a spatial context: <u>geographically</u><br>weighted regression (also see the great but longer [video tutorial;](https://www.youtube.com/watch?v=plfCMZhROeQ) both videos are<br>linked on the course website and in the slide here)